# CSI31 Introduction to Computer Programming I

Dr. Sharon Persinger November 28, 2018

# Topics

- > Statistics, mean, standard deviation, median
- Lists and list methods

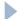

#### Mean

Review average4.py from chapter 8

 Computes the average of a set of numbers entered from the keyboard

Doesn't record the data since that isn't needed

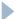

#### Other statistics

- Median the value that splits a set of data into two equalsized parts, one set of data less than or equal to the median, the other set of data greater than or equal to the median
- Sample Standard deviation s-a number that measures how spread out the set of data is around the mean. If  $x_i$  represents the data elements,  $\bar{x}$  represent the mean, n is the number of data values, then the sample standard deviation has the formula

$$s = \sqrt{\frac{\sum (x_i - \bar{x})^2}{n - 1}}$$

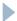

## How to compute these statistics?

- Median
- Sample standard deviation
- For both you need the entire set of data

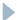

## Python lists

- ▶ A list is a sequence of items.
- Indexed by subscripts starting with subscript 0
- Mutable you can replace one item with another
- Dynamic Adjustable in size
- Heterogeneous items don't have to be of the same type
- Mutable sequence of arbitrary objects

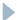

### Python sequence operations

```
+: concatenation
* int : repetition
[]:indexing
len():length
[:]: slicing
for <var> in <seq>: iteration
<expr> in <seq> : Boolean membership check
```

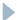

### Python list operations

- <a href="mailto:right">list > .append(x)</a>: attach the item x to the list in last position, changes the list
- sort(): sort the list in increasing order, changes the list
- list>.reverse(): reverse the list, changes the list
- <index(x): if x is in the list, returns the index of the first location</li>
- list>.insert(i, x): inserts s into the list at index i, changes the list
- count(x): returns the count of the number of times x appears in the list
- list>.remove(x): removes the item x from the list, changes the list
- list>.pop(i): removes the item at index i list, returns the item,
   changes the list

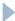

#### Write some functions

mean(numbers): returns the mean of the values in the list numbers

- stdDev(numbers, xbar): returns the sample standard deviation of the values in the list numbers. xbar is the he mean of the values and has already been computed.
- median(numbers): returns the median of the list numbers

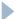

#### Test it all

Write a program that gets numbers entered from the keyboard, saves them to a list, and returns the list.

Use the functions to find the mean, standard deviation, and median of the list of numbers.

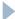